# **NoNoise**

## **1 Music Library** Visualization Plugin

#### **Music Library Visualization** Plugin **2**

## **Music Library** Visualization **Plugin 3**

### **Music Library**

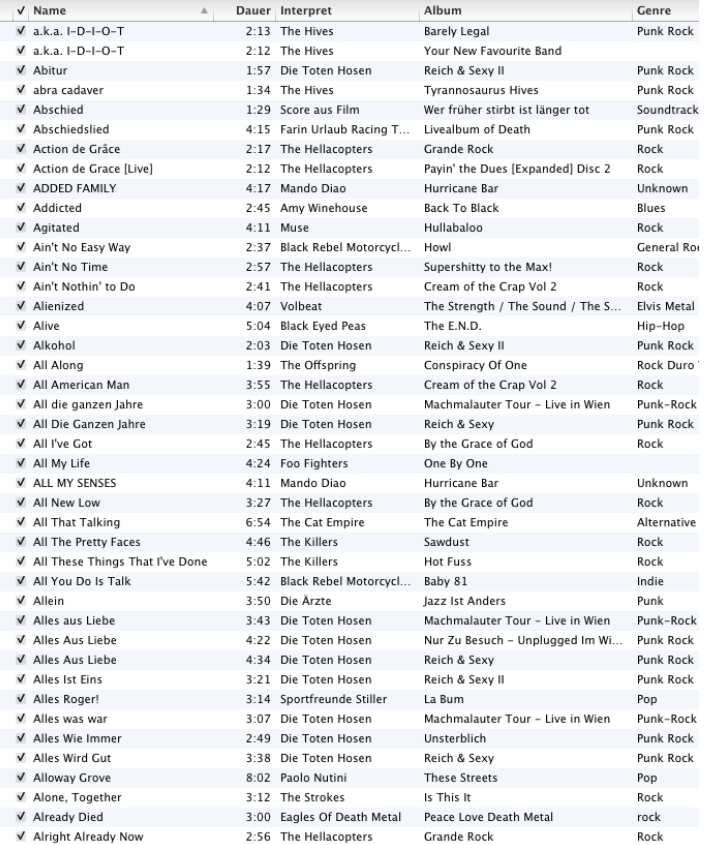

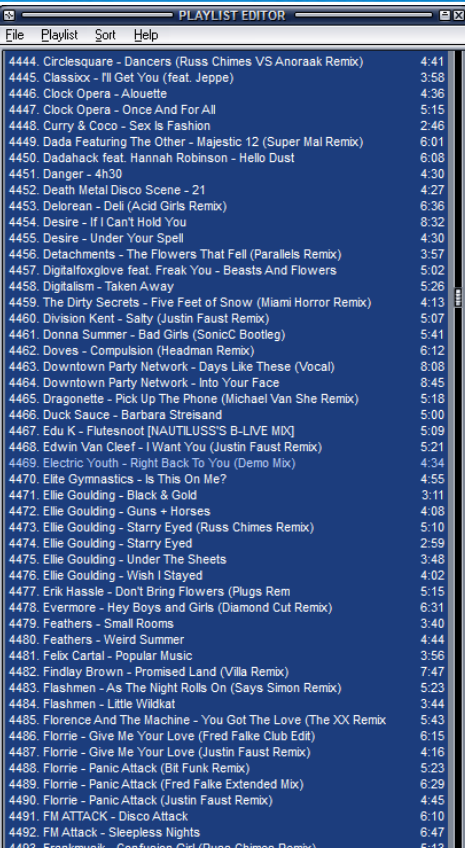

**1**

#### **Standalone Visualizations**

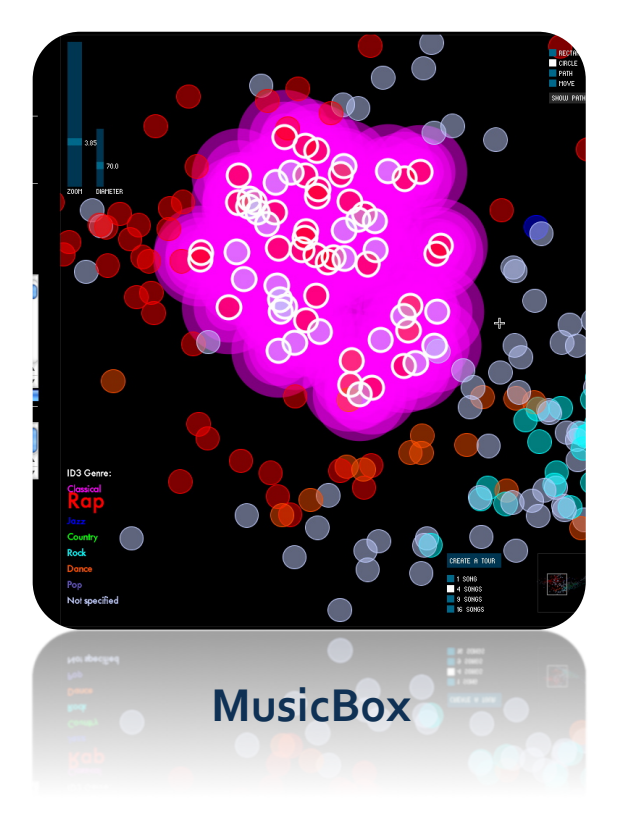

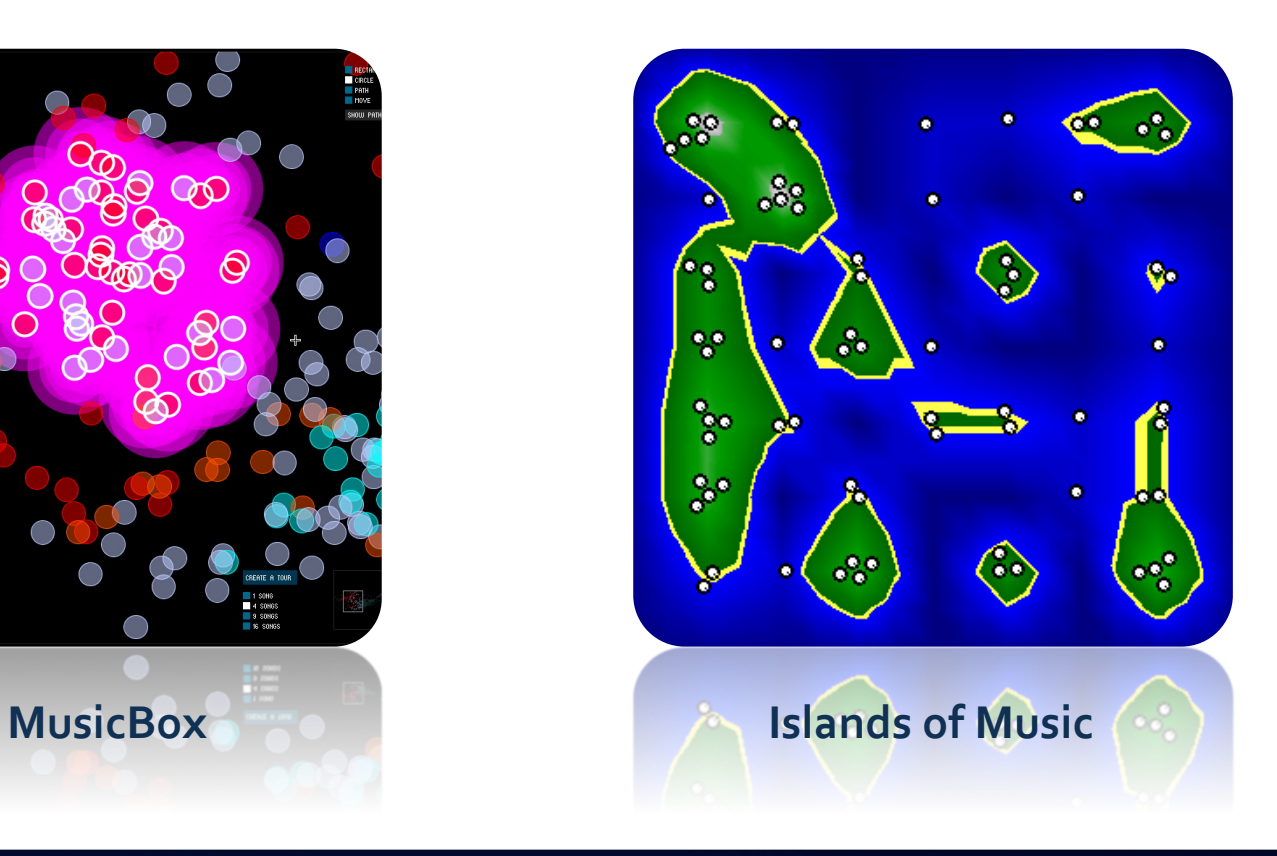

**2**

#### **Banshee**

- + Ubuntu standard player
- + Open Source
- + High-level Plugin API
- $+$  Mono/C#

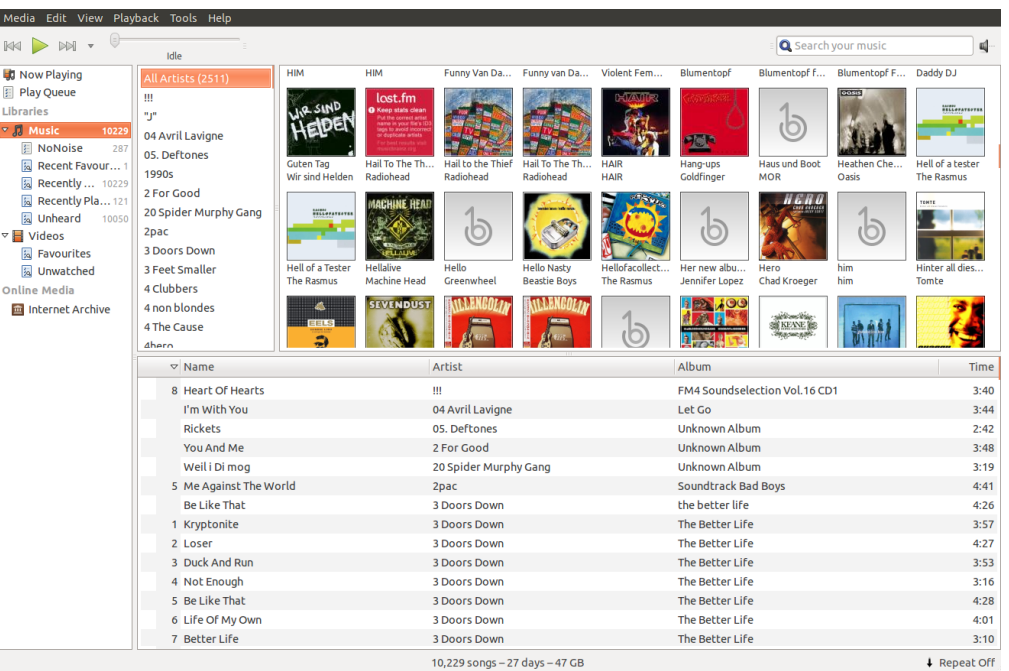

#### **NoNoise**

- + Browse visual view of the library
- + Find your music
- + Create playlists
- + Mono/C#
- + Clutter / OpenGL rendering

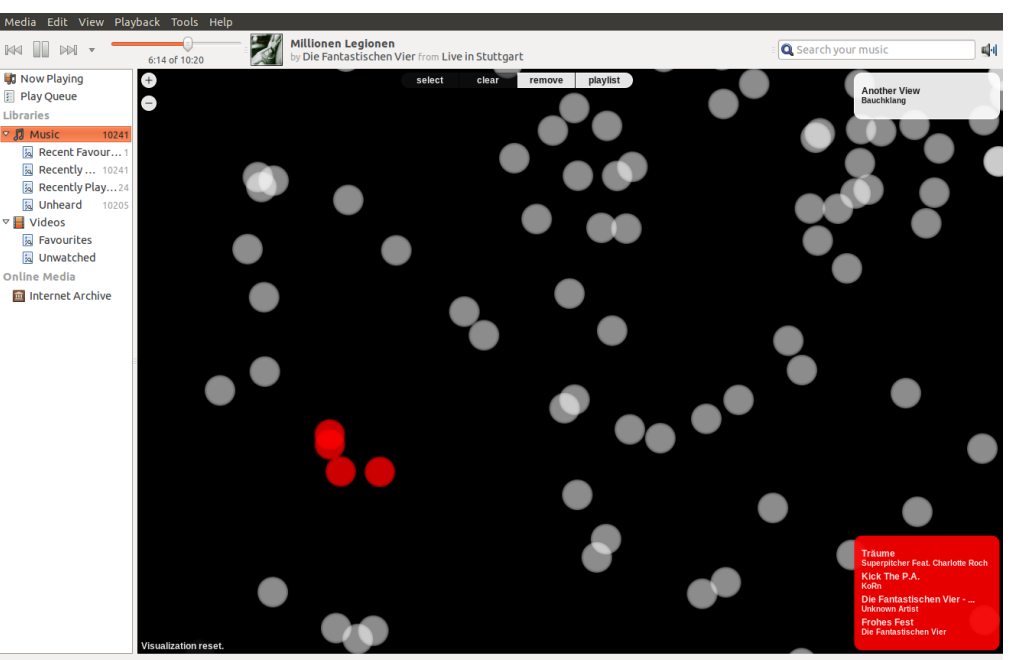

10,241 songs - 27.1 days - 47 GB

+ Repeat Off

#### **NoNoise**

- + Browse visual view of the library
- + Find your music
- + Create playlists
- + Mono/C#
- + Clutter / OpenGL rendering

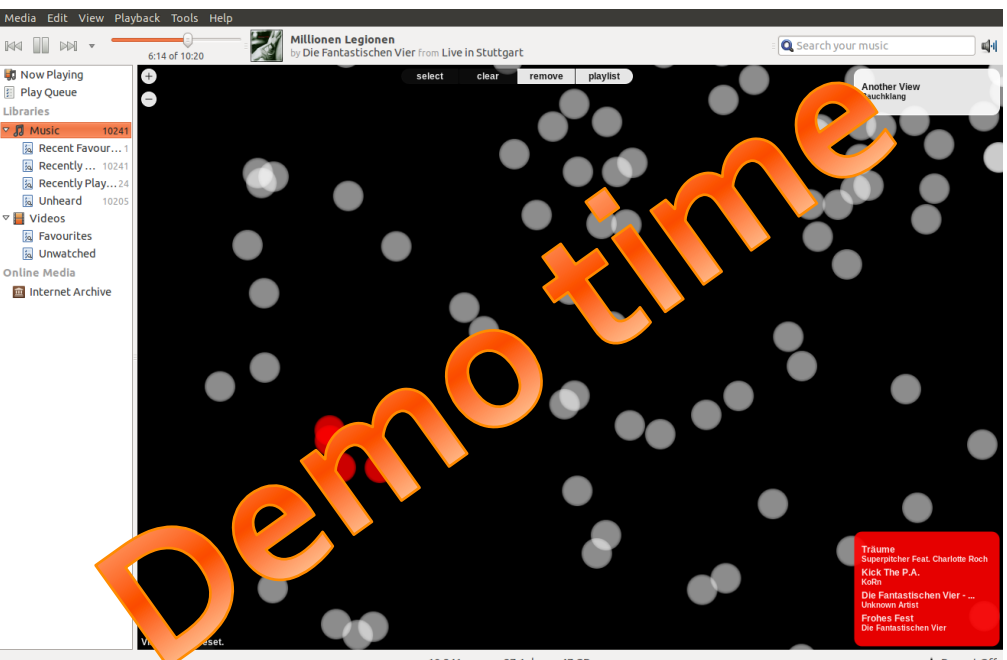

10,241 songs - 27.1 days - 47 GB

+ Repeat Off

#### **Thanks**

- + Browse visual view of the library
- + Find your music
- + Create playlists
- + Mono/C#
- + Clutter / OpenGL rendering

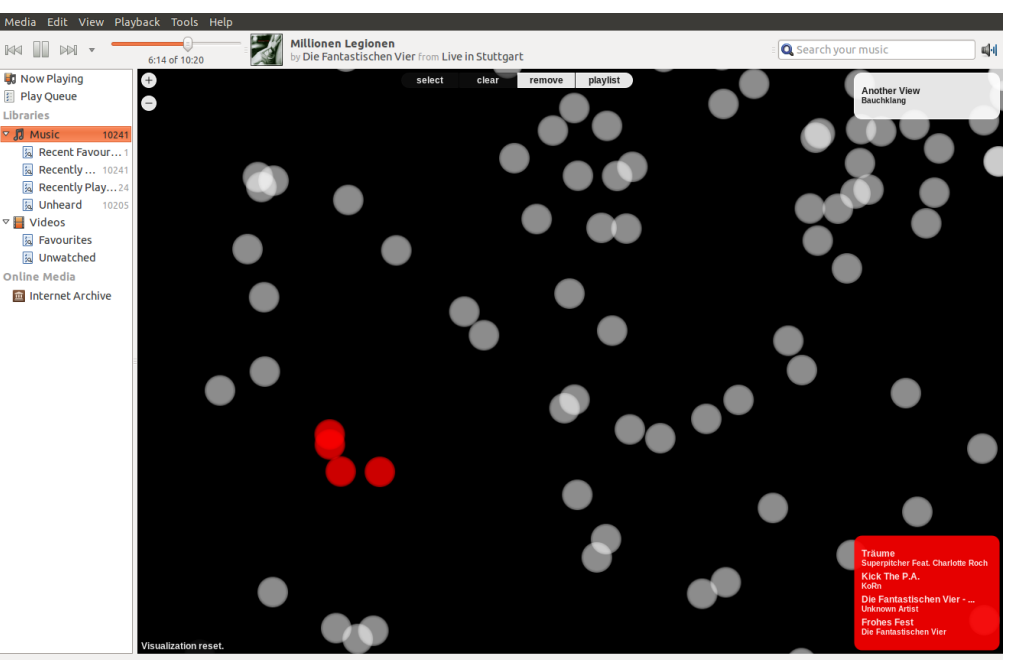

10,241 songs - 27.1 days - 47 GB

+ Repeat Off